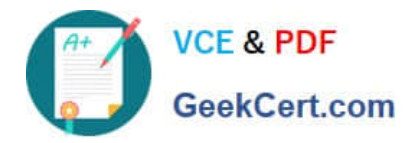

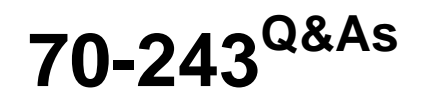

Administering and Deploying System Center 2012 Configuration Manager

# **Pass home 70-243 Exam with 100% Guarantee**

Free Download Real Questions & Answers **PDF** and **VCE** file from:

**https://www.geekcert.com/70-243.html**

## 100% Passing Guarantee 100% Money Back Assurance

Following Questions and Answers are all new published by home Official Exam Center

**Colonization** Download After Purchase

- **@ 100% Money Back Guarantee**
- **63 365 Days Free Update**
- 800,000+ Satisfied Customers

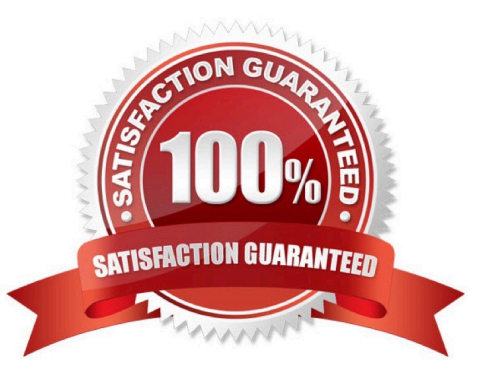

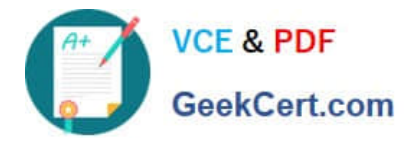

#### **QUESTION 1**

#### HOTSPOT

You have an Active Directory domain named contoso.com. The domain contains three servers named Server1, Server2, and Server3 that run Windows Server 2012 R2. Server1 is a System Center 2012 R2 Configuration Manager Service

Pack 1 (SP1) primary site server.

You plan to install a primary site on Server2.

You need to ensure that Configuration Manager is managed centrally. The solution must minimize administrative effort.

What should you do before you deploy the primary site to Server2? To answer, select the appropriate options in the answer area.

Hot Area:

## **Answer Area**

Component to install on Server3:

The Central Administration site The primary site The secondary site

Component to remove from Server1:

Configuration Manager 2012 R2 Service Pack 1 (SP1) A distribution point An Endpoint Protection point A management point

Correct Answer:

 $\blacksquare$ 

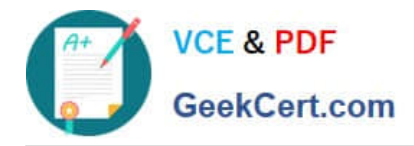

## **Answer Area**

Component to install on Server3:

The Central Administration site The primary site The secondary site

Component to remove from Server1:

Configuration Manager 2012 R2 Service Pack 1 (SP1) A distribution point An Endpoint Protection point A management point

### **QUESTION 2**

HOTSPOT

You have a System Center 2012 R2 Configuration Manager Service Pack 1 (SP1).

You plan to create a device collection named Collection1.

You need to build the membership rule for Collection1. Members of Collection1 must have names that start with the word "Computer", followed by exactly one character.

How should you complete the WQL statement? To answer, select the appropriate options in the answer area.

Hot Area:

### **Answer Area**

Select

SMS\_R\_SYSTEM.ResourceID.SMS\_R\_SYSTEM.ResourceType.SMS\_R\_SYSTEM.Name. SMS R SYSTEM. SMSUniqueIdentifier, SMS R SYSTEM. ResourceDomainORWorkgroup, SMS\_R\_SYSTEM.Client from SMS\_R\_System

Where |

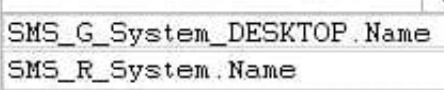

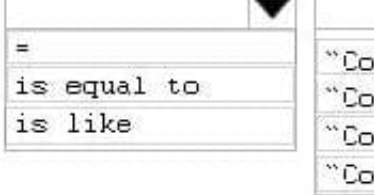

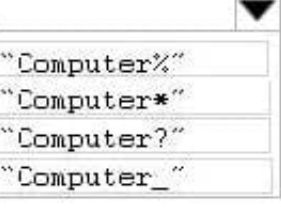

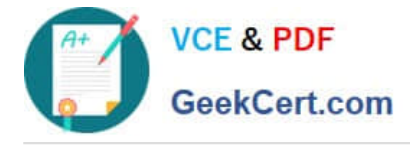

Correct Answer:

## **Answer Area**

#### Select

SMS\_R\_SYSTEM.ResourceID.SMS\_R\_SYSTEM.ResourceType.SMS\_R\_SYSTEM.Name, SMS\_R\_SYSTEM.SMSUniqueIdentifier,SMS\_R\_SYSTEM.ResourceDpmainORWorkgroup, SMS\_R\_SYSTEM.Client from SMS\_R\_System

Where

SMS\_G\_System\_DESKTOP.Name SMS\_R\_System.Name

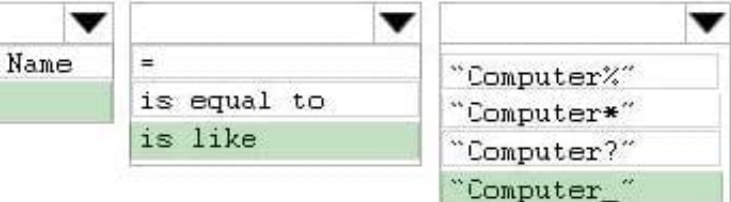

Box 1: SMS\_R\_System.Name

The SMS\_R\_System Windows Management Instrumentation (WMI) class is an SMS

Provider server class, in Configuration Manager, that is generated dynamically at SMS

Provider run time and contains discovery data for all discovered system resources.

Box 2: For relational operators that perform LIKE comparisons ("is like" or "is not like"), you can use wildcard characters within the string.

Box 3: Computer\_

\_ (underscore character)

Any one character.

#### **QUESTION 3**

#### DRAG DROP

Your company has two offices named Office1 and Office2.

You plan to deploy a System Center 2012 R2 Configuration Manager Service Pack 1 (SP1) Central Administrative site to Office1 and a primary site to Office2.

You need to identify which firewall ports you must allow between Office1 and Office2 for inter-site communication.

Which firewall ports should you identify? To answer, drag the appropriate ports to the correct locations. Each port may be used once, more than once, or not at all. You may need to drag the split bar between panes or scroll to view content.

Select and Place:

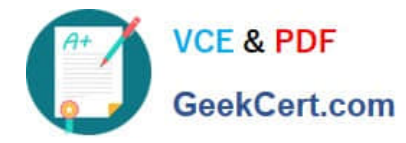

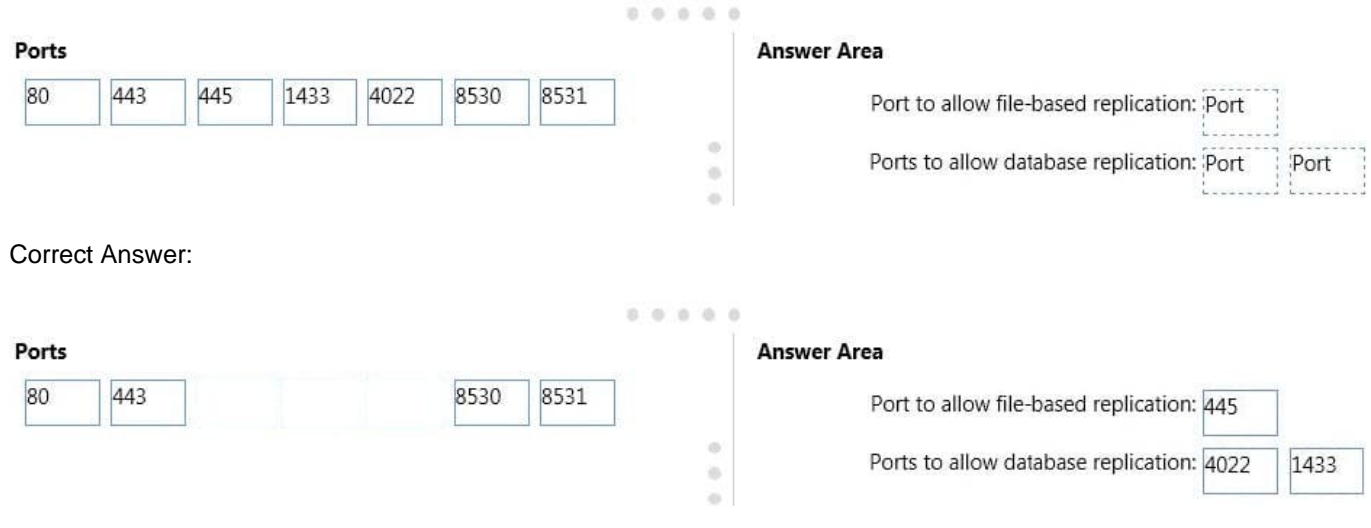

File-based communication between sites uses the Server Message Block (SMB) protocol by using TCP/IP port 445.

 To replicate data between sites, Configuration Manager uses its own database replication service. The database replication service uses SQL Server change trackingto monitor the local site database for changes, and then replicates those changes to other sites by using a SQL Server Service Broker. By default, this process uses the TCP/IP port 4022.

 Intrasite communication between the SQL Server database engine andvarious Configuration Manager site system roles by default use port TCP 1433.

#### **QUESTION 4**

#### HOTSPOT

\*

\*

\*

You manage a System Center 2012 R2 Configuration Manager Service Pack 1 (SP1) stand-alone primary site. The deployment contains the servers configured as shown in the following table.

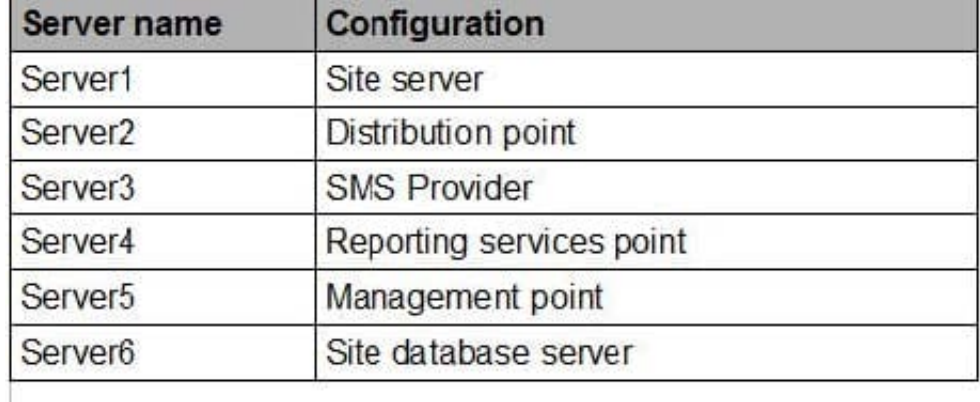

You are troubleshooting the hardware inventory flow from a Windows 8.1 computer named Client1. You need to verify

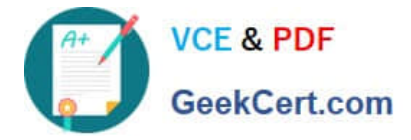

whether the following events have occurred:

- . The inventory files were uploaded from Client1.
- . The inventory data was added to the site database.

Which log should you verify for each event? To answer, select the appropriate options in the answer area.

Hot Area:

## **Answer Area**

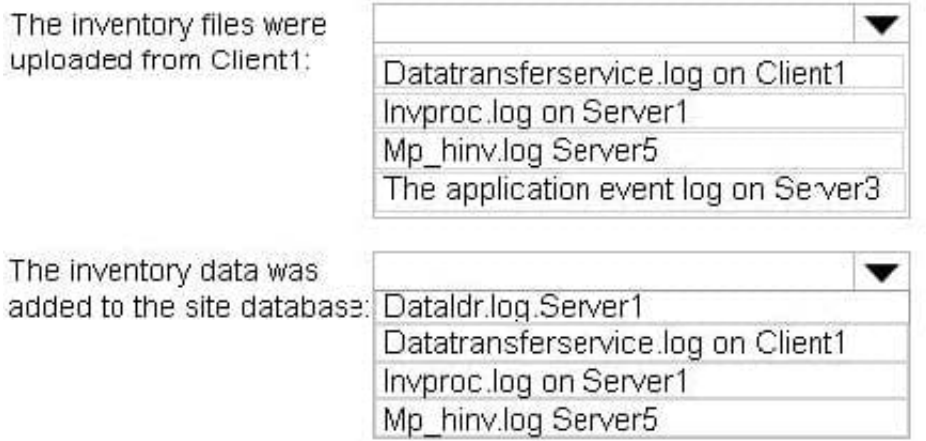

Correct Answer:

## **Answer Area**

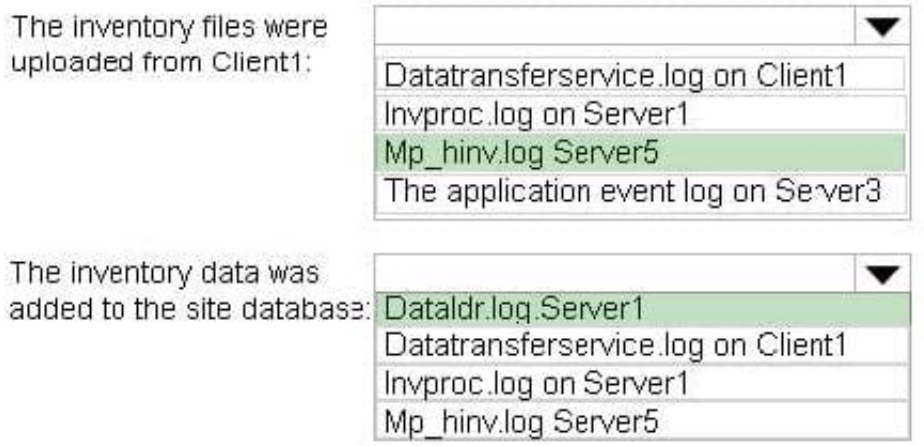

Box 1:

\*

MP\_Hinv.log records details about the conversion of XML hardwareinventory records from clients and the copy of those files to the site server.

\*

Box 2:

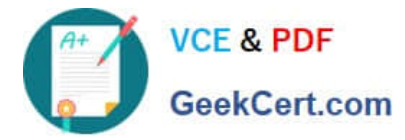

dataldr.log records information about the processing of Management Information Format (MIF) files and hardware inventory in the Configuration Manager database.

Is placed on the site server.

#### **QUESTION 5**

DRAG DROP

Your network contains a System Center 2012 R2 Configuration Manager Service Pack 1 (SPl) environment.

Your company has a finance department that contains 100 client computers. Only some of the client computers have the Microsoft Application Virtualization (App-V) client installed.

You have a new application named App1.

You need to deploy App1 to all of the users in the finance department.

Which three actions should you perform in sequence? To answer, move the appropriate actions from the list of actions to the answer area and arrange them in the correct order.

Select and Place:

### Actions

**Answer Area** 

Distribute the content to distribution poins. Configure the App-V client as a requirement of App1. Create App1 as a new application. Create App1 as a new package in the software library. Create a new deployment for App1 and set the deployment to Required. Create the App-V client as a new application in the software library.

Correct Answer:

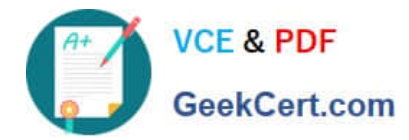

### Actions

### Answer Area

Configure the App-V client as a requirement of App1.

Create a new deployment for App1 and set the deployment to Required.

Distribute the content to distribution poins.

Create App1 as a new package in the software library.

Create App1 as a new application.

Create the App-V client as a new application in the software library.

[70-243 PDF Dumps](https://www.geekcert.com/70-243.html) [70-243 Exam Questions](https://www.geekcert.com/70-243.html) [70-243 Braindumps](https://www.geekcert.com/70-243.html)

 $\odot$ 

€

 $\widehat{\phantom{a}}$